# **Хранение связанной информации в структурах**

## Основные концепции

- Структуры позволяют вашим программам группировать в одной переменной связанные данные, типы которых могут различаться.
- Структура состоит из одной или нескольких частей данных, называемых элементами.
- Для определения структуры внутри программы следует указать имя структуры и ее элементы.
- Каждый элемент структуры имеет тип, например *char, int и float,* и имя каждого элемента должно быть уникальным.
- После того как ваша программа определит структуру, она может объявить переменные типа этой структуры.
- Для изменения элементов структуры внутри функции ваши программы должны передать структуру в функцию с помощью адреса.
- Структура определяет шаблон, с помощью которого ваша программа может позднее объявить одну или несколько переменных.

• Структура объявляется следующим образом: *struct имя структуры*

## *поля структуры*

*}*

*{*

- В данном случае определение не объявляет какиелибо переменные типа этой структуры. После того как вы определите структуру, ваша программа может объявить переменные типа этой структуры, используя имя структуры (иногда называемое *структурным тэгом).*
- Структура позволяет вашим программам группировать информацию, называемую элементами, в одной переменной. Чтобы присвоить значение элементу или обратиться к значению элемента, используйте оператор C++ *точку* (.).

# СТРУКТУРЫ И ФУНКЦИИ

- Если функция не изменяет структуру, вы можете передать структуру в функцию по имени.
- Как вы знаете, если функция изменяет параметр, вам следует передавать этот параметр в функцию с помощью адреса. Если функция изменяет элемент структуры, вы должны передавать эту структуру в функцию с помощью адреса, Для передачи переменной типа структуры с помощью адреса вы просто предваряете имя переменной оператором адреса C++ (&), как показано ниже:

some\_function(&worker);

• Внутри функции, которая изменяет один или несколько элементов, вам следует работать с указателем. Если вы используете указатель на структуру, легче всего обращаться к элементам структуры, используя следующий синтаксис:

pointer variable->member = some value;

Пример.

### **Задание.** Разработать программу со следующими функциями:

- ввод данных структуры;
- сохранения данных в файл;
- чтение данных из файла;
- вывод на экран таблицы с данными;

Справочник пропусков студентов.

- ФИО студента.
- Группа.
- Количество пропусков.
- Количество неаттестаций.

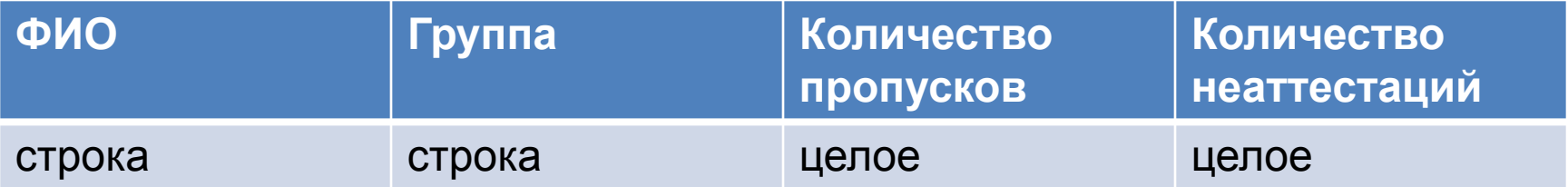

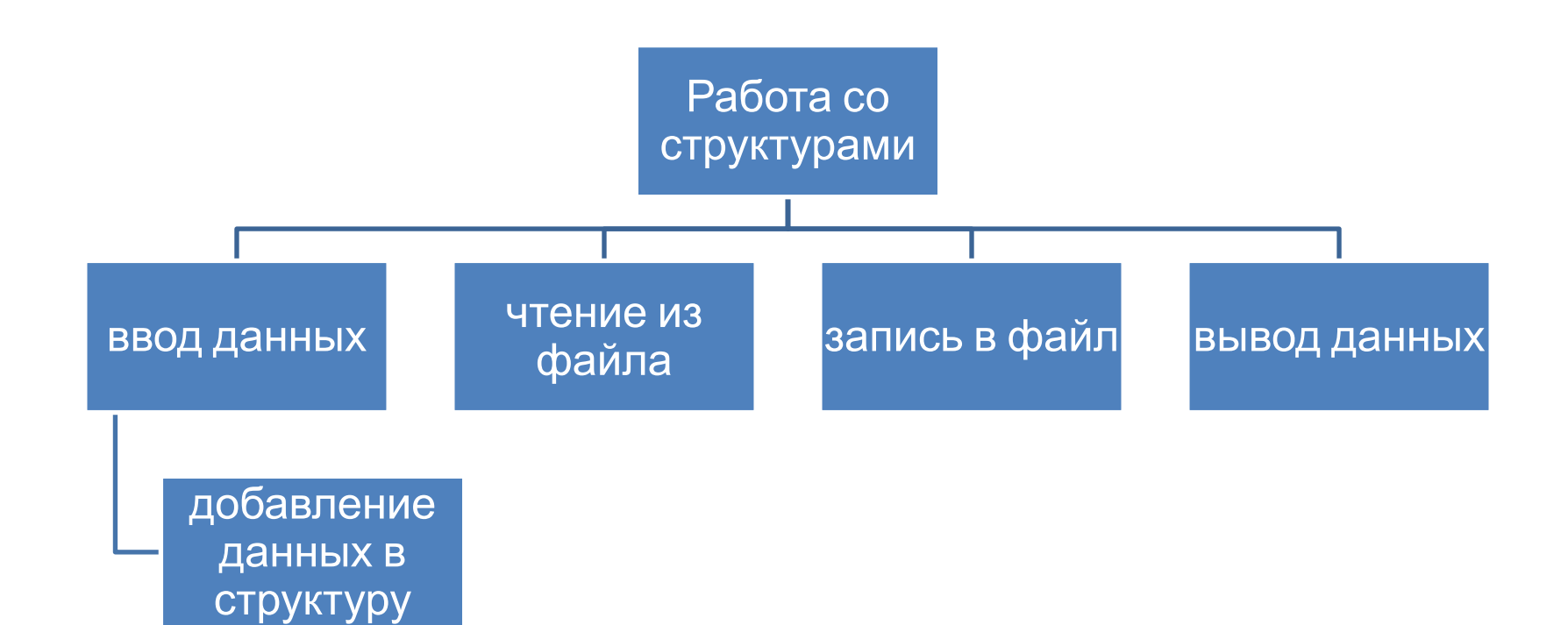

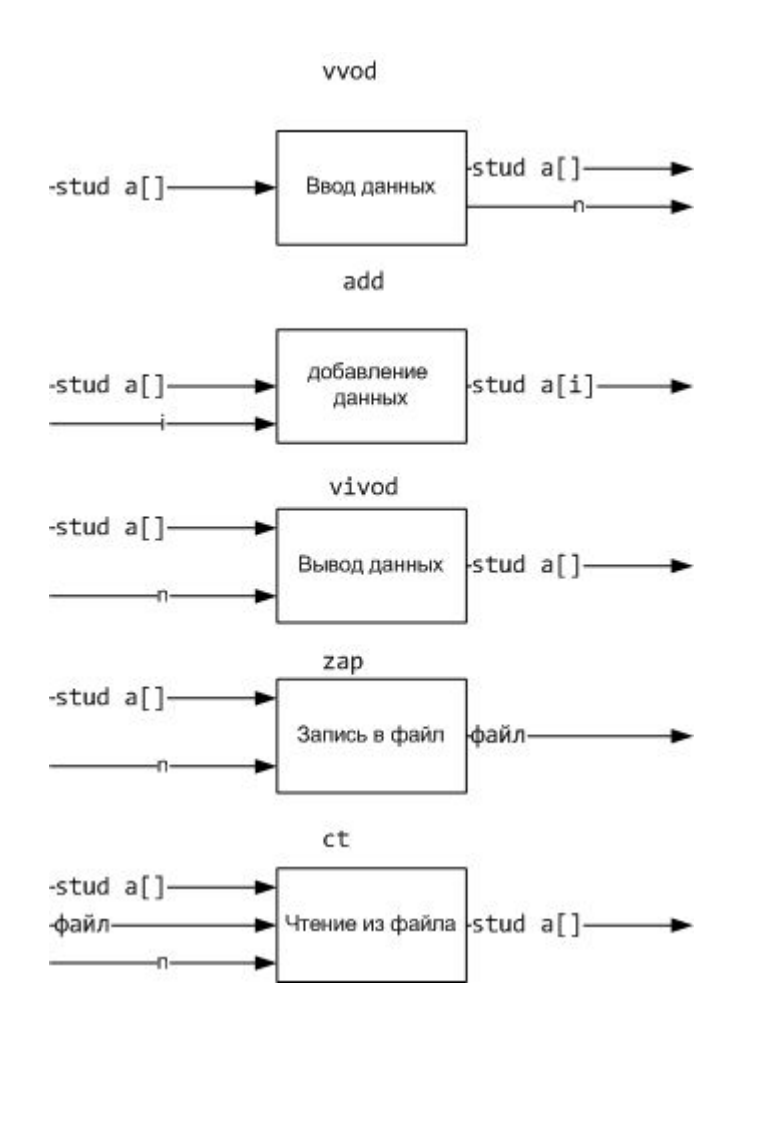

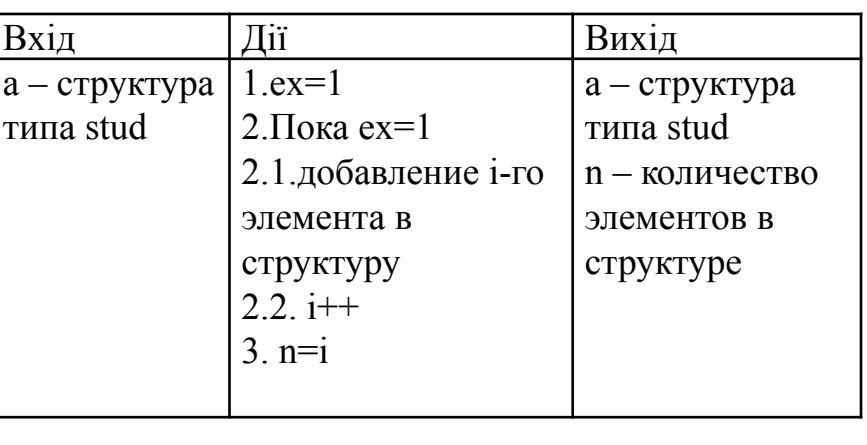

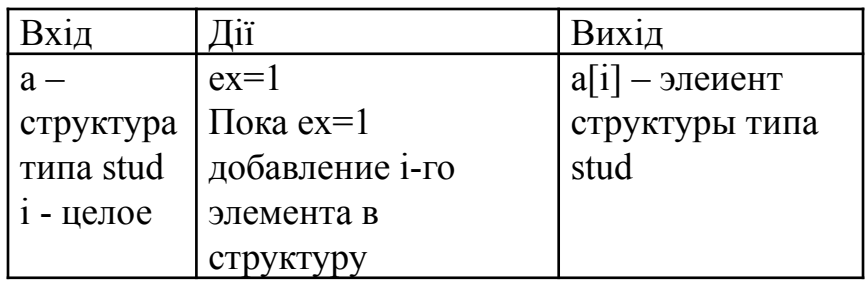

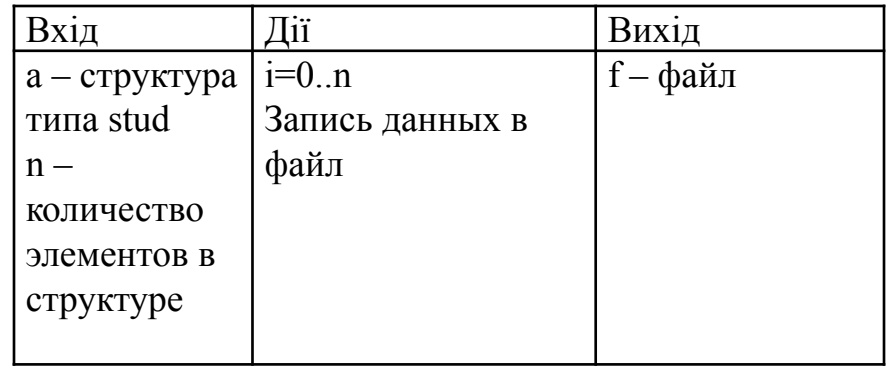

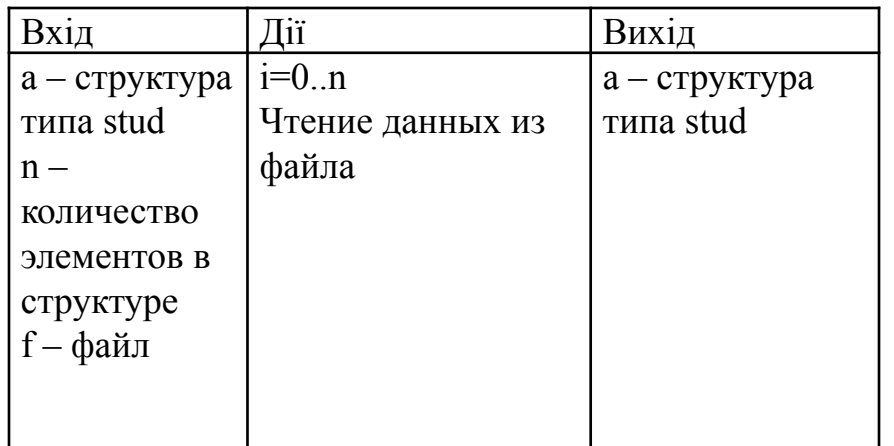

Ввод a[i]

void vivod() void add (int i)  $i=0; i\leq n; i++$ Виведен ня а[і]

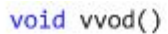

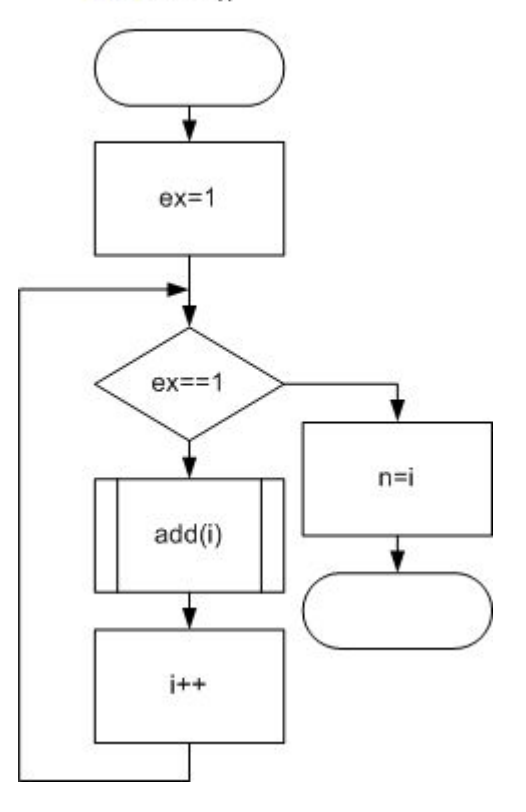

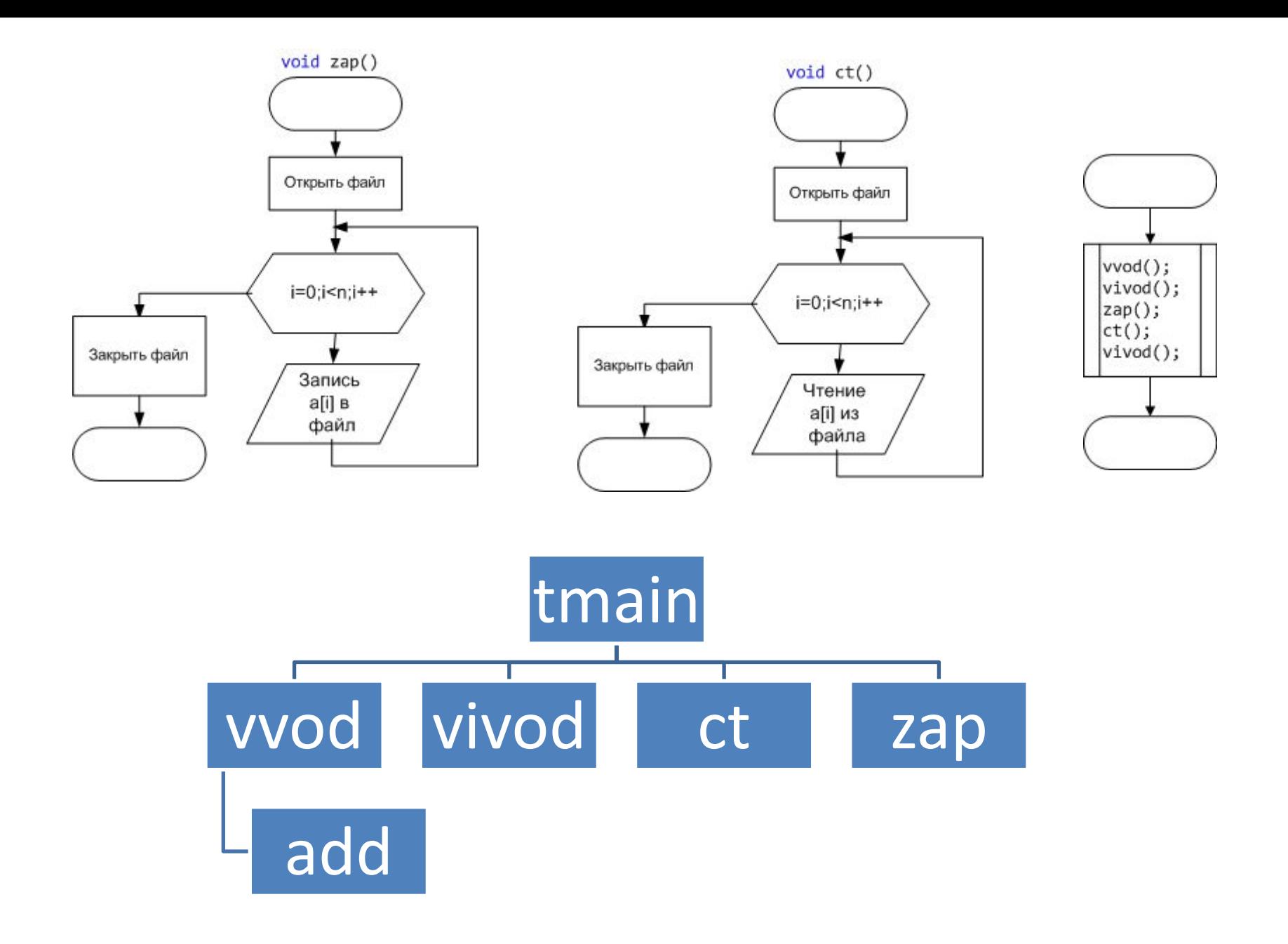

```
\mathcal{U}#include "stdafx.h"
#include "stdafx.h"
#include<iostream>
#include<fstream>
#include<stdio.h>
#include<conio.h>
#include <iomanip>
using namespace std;
struct stud
\{char fio[25];
       char gruppa[25];
       int kol p;
       int kol na;
};
stud a[100];
int n=0;
void vivod()
\{for (int i=0;i< n;i++)cout<<setw(4)<<a[i].fio<<"|"<<setw(4)<<a[i].gruppa<<"|"<<setw(2)<<a[i].kol_p<<"|"<<setw(2)<<a[i].kol_na<<endl;
\}void add (int i)
\{cout << "FIO=";
       cin>>a[i].fio;
       cout << "Gruppa=";
        cin>>a[i].gruppa;
        cout<<"Kol-vo prop.=";
       cin>>a[i].kol_p;
       cout << "kol-vo ne at. =":
       cin>>a[i].kol_na;
```
// prim1 lek8.cpp: определяет точку входа для консольного приложения.

 $\}$ 

```
void vvod()
\{int i = 0\}int ex=1;
     while (ex==1)\{cout<<"Vvedite zapis"<<endl;
           add(i);j++;
            cout<<"Continue? YES-1 No-0";
            cin>>ex;
      }
      n=i;
\}void zap()
\{const char *FName="c:\\1.txt"; //Путь к файлу. Вписывайте свой.
       // открываем файл для записи
  ofstream f(FName, ios::binary|ios::out);
     for (int i=0; i \le n; i++)f.write((char*)&a[i],sizeof a[i]); //Записали всю структуру целиком
  f.close();\}
```

```
void ct()\{const char *FName="c:\\1.txt"; //Путь к файлу. Вписывайте свой.
      //открываем файл для чтения
  ifstream in(FName, ios:: binary|ios:: in);
      for (int i=0; i< n; i++)in.read((char*)&a[i],sizeof a[i]); //Читаем структуру целиком сразу
  in.close();
\}int_tmain(int argc, _TCHAR* argv[])
\{vvod();
      vivod();
      \text{cap}(;
      ct();
      vivod();
      getch();return 0;
\}
```
### **EX D: VKnuba\ONPMAM\primeri\prim1 lek8\Debug\pi**

Uvedite zapis FI0=Ivanov Gruppa=PNK-21 Kol-vo prop.=10 kol-vo ne at.=4 **Continue? YES-1 No-01** Uvedite zapis FI0=Petrov Gruppa=PNK-21 Kol-vo prop.=8 kol—vo ne at.=8 **Continue? YES-1 No-01** Uvedite zapis FI0=Sidorov Gruppa=PNK-21 Kol-vo prop.=1 kol—vo ne at.=1 Continue? YES-1 No-00 I vanov ¦PNK–21 4 Petrov¦PNK-21 8 Sidorov¦PNK–21 1 Ivanov ¦PNK–21 Petrov¦PNK–21¦ 8 Sidorov ¦PNK-21 ¦  $1:1$ 

#### Lister - [c:\1.txt]

Файл Правка Вид Кодировка Справка

ататататататататататататататата